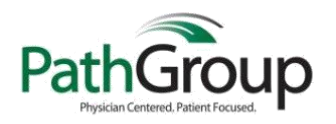

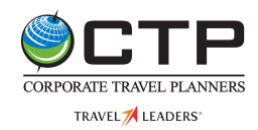

## **Online Booking Tool – Booking Travel for Myself**

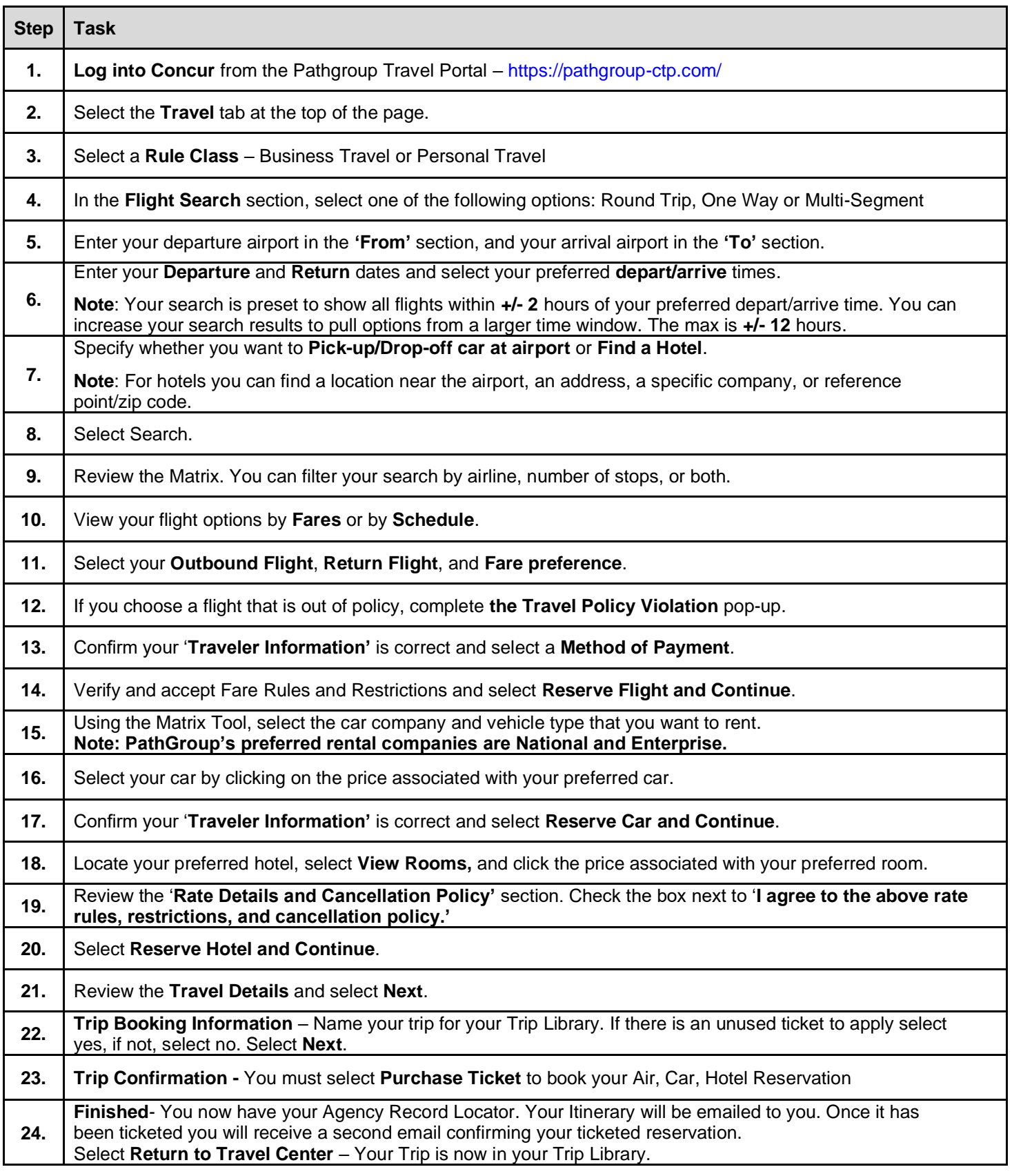